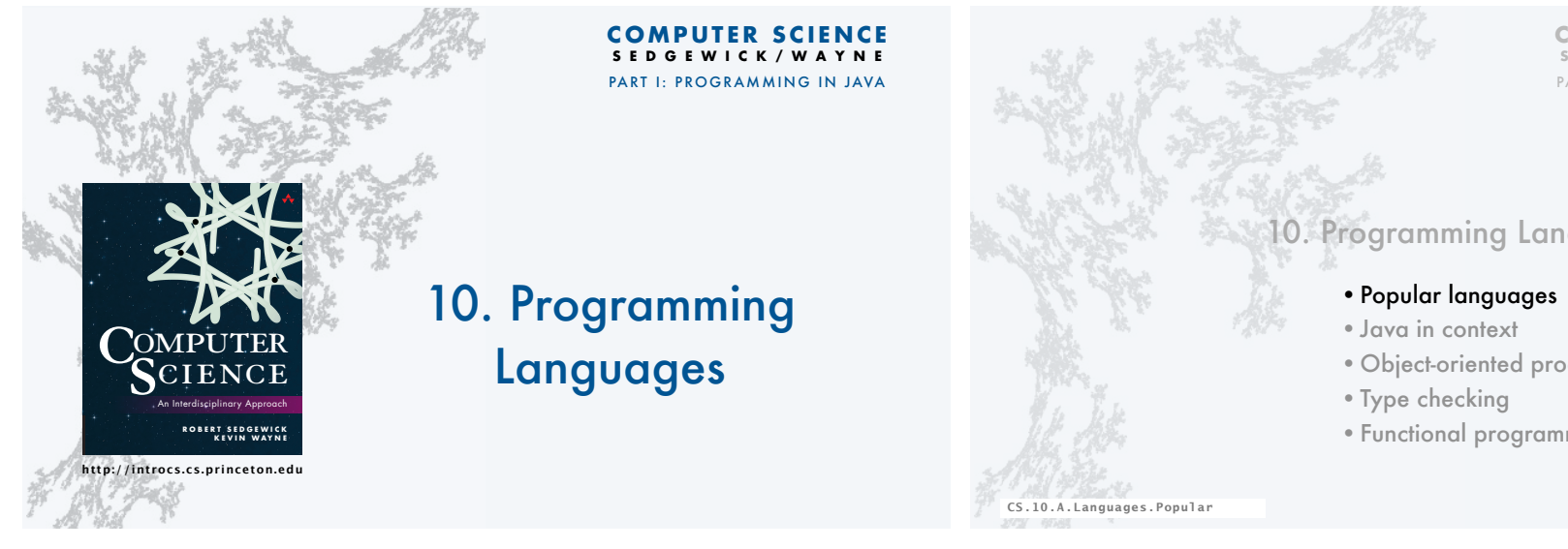

# The Tower of Babel

# A story about the origins of multiple languages

- [After the flood] "*The whole earth was of one language and one speech.*"
- They built a city and tower at Babel, believing that with a single language, people will be able to do anything they imagine.
- Yahweh disagrees and "*confounds the language of all the earth"*
- Why?

Proliferation of cultural differences (and multiple languages) is one basis of civilization.

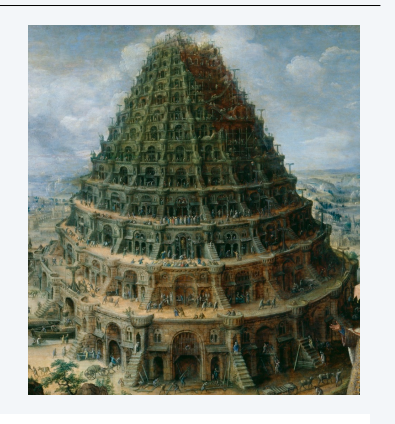

3

# Several ways to solve a transportation problem

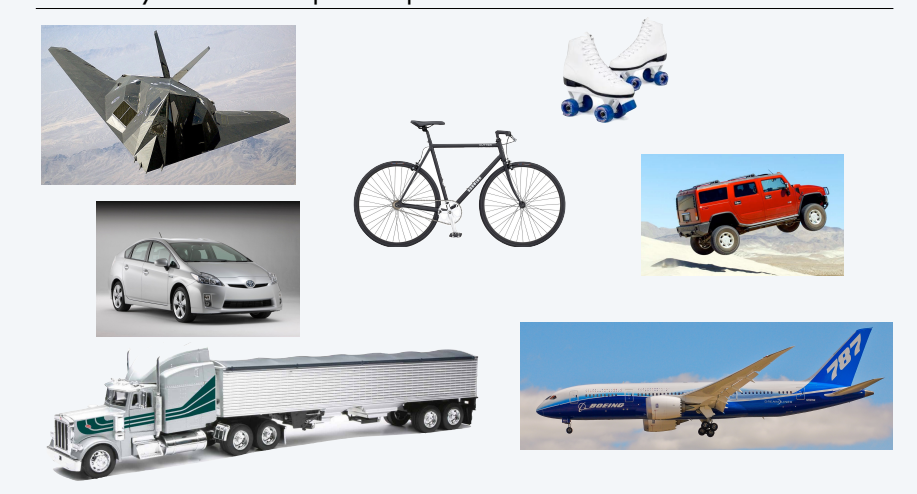

# **COMPUTER SCIENCE SEDGEWICK/WAYNE** PART I: PROGRAMMING IN JAVA

# 10. Programming Languages

- •Object-oriented programming
- •Functional programming

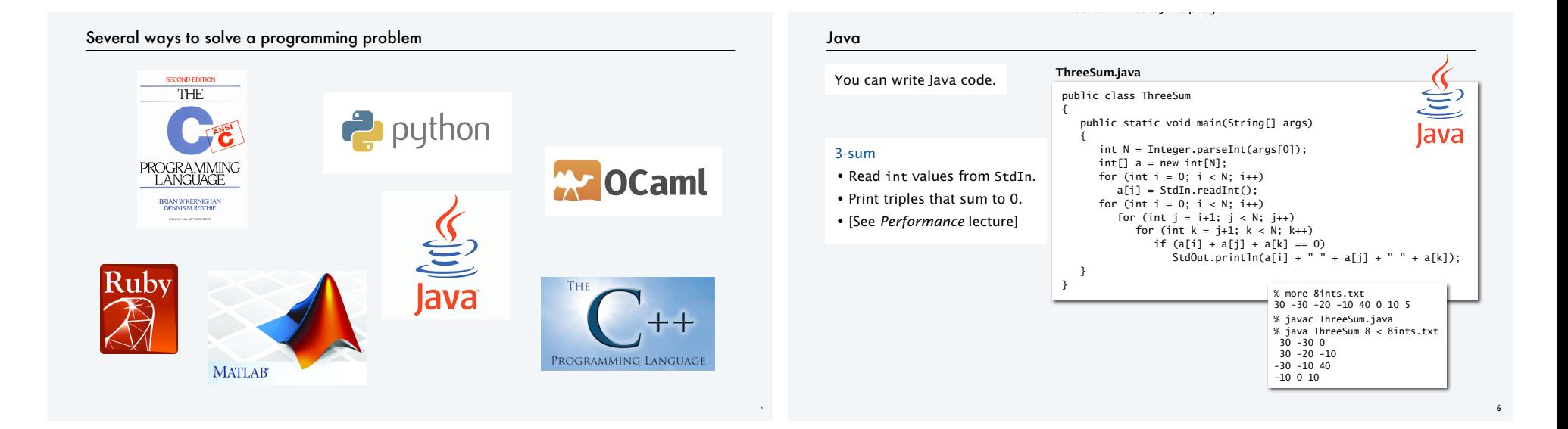

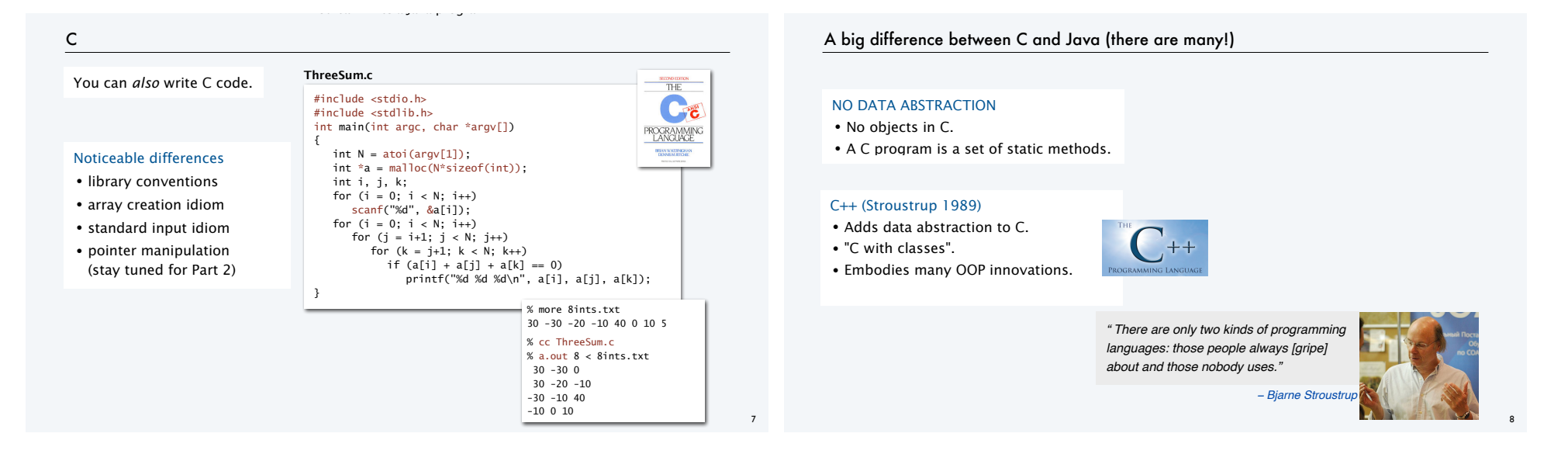

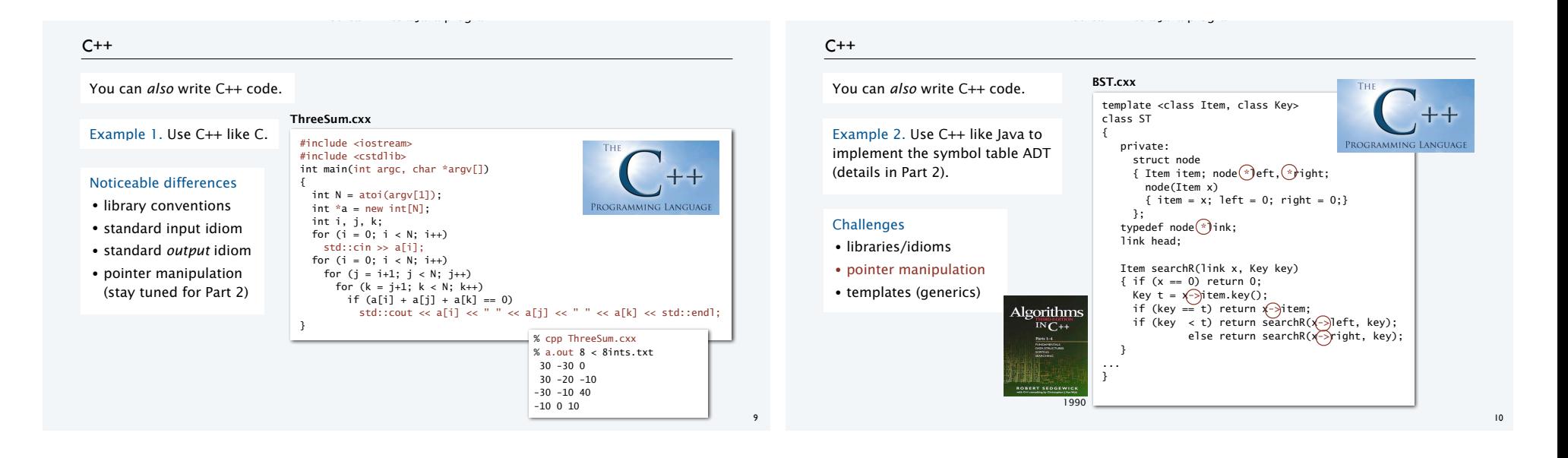

# A big difference between C/C++ and Java (there are many!)

## C/C++: YOU are responsible for memory allocation

- Programs manipulate pointers.
- System provides memory allocation library. • Programs explicitly call methods that "allocate" and "free" memory for objects.
- Pitfall: "memory leaks".

### Java: Automatic "garbage collection"

- System keeps track of references.
- System manages memory use.
- System reclaims memory that is no longer accessible from your program.

## **C code that reuses an array name**

- double arr[] = calloc(5,sizeof(double)); ... free(arr);
- arr = calloc(10, sizeof(double));

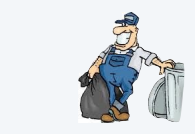

#### **Java code that reuses an array name**

double[] arr = new double[5]; ...  $arr = new double[10];$ 

Fundamental challenge. C/C++ code that manipulates pointers is inherently *unsafe*.

## Python

#### You can *also* use Python.

Example 1. Use Python like a calculator.

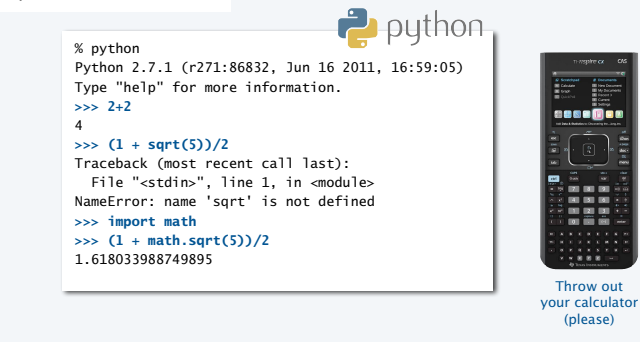

You can write a Java program.

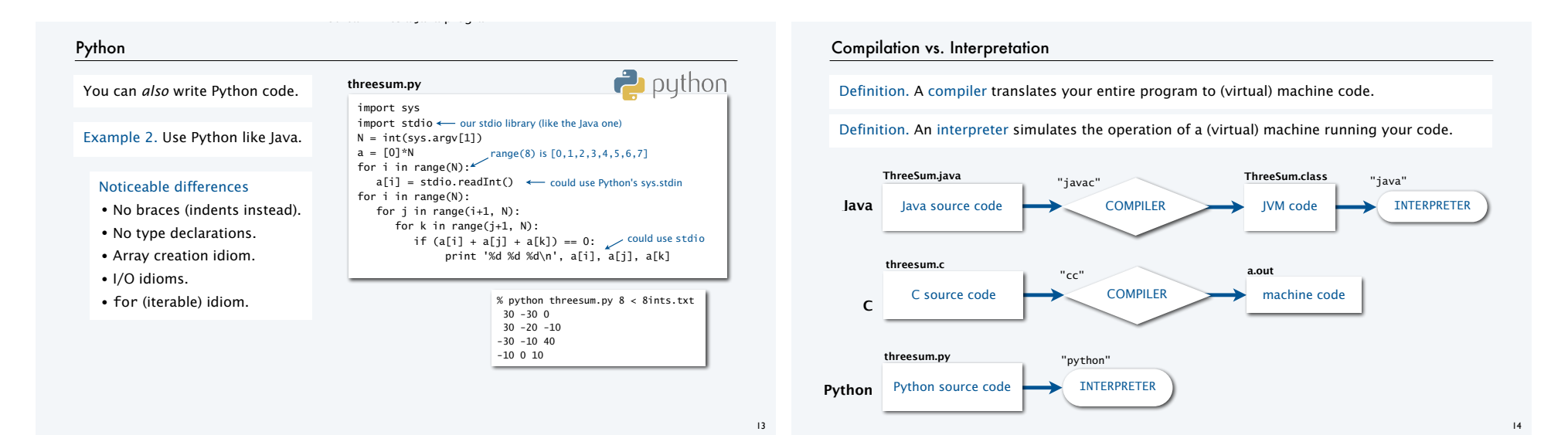

# A big difference between Python and C/C++/Java (there are many!)

## NO COMPILE-TIME TYPE CHECKING

- No need to declare types of variables.
- System checks for type errors *only* at RUN time.

### Implications

- Easier to write small programs.
- More difficult to debug large programs.

## Typical (nightmare) scenario

- Scientist/programmer makes a small type error in a big program.
- Program runs for hours or days (because Python might be 10-100 times slower than Java).
- Program crashes without writing results.

## Reasonable approaches

- Throw out your calculator; use Python.
- Prototype in Python, then convert to Java for "production" use.

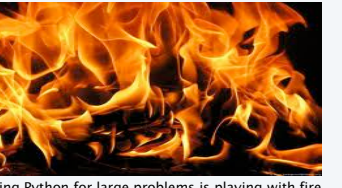

## Using Python for large problems is playing with fire.

# Matlab

15

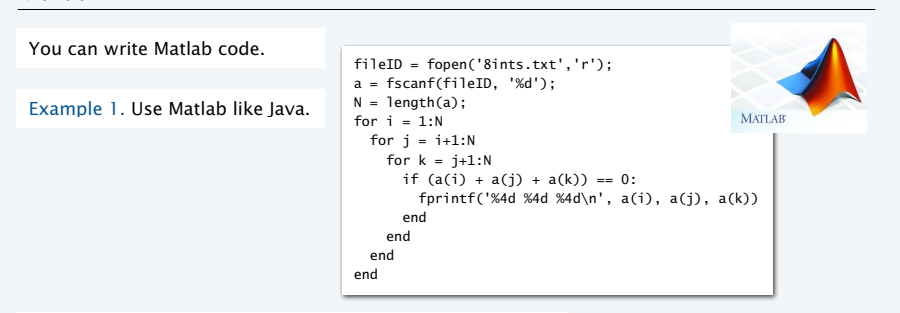

You can write a Java program.

# Example 2 (more typical). Use Matlab for matrix processing.

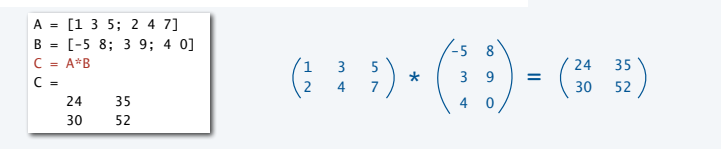

# Big differences between Matlab and C/C++/Java/Python (there are many!)

# 1. MATLAB IS NOT FREE.

2. Most Matlab programmers use only ONE data type (matrix).

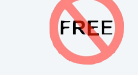

# Example. Matlab code " $i = 0$ " means

"*redefine the value of the complex number i to be a 1-by-1 matrix whose entry is 0*"

# Notes

- Matlab is written in Java.
- The Java compiler and interpreters are written in C. [Modern C compilers are written in C.]
- Good matrix libraries are available for C/C++/Java/Python.

## Reasonable approaches

- Use Matlab as a "matrix calculator" and data analysis (if you own it).
- Convert to or use Java/C/C++ if you want to do anything else.

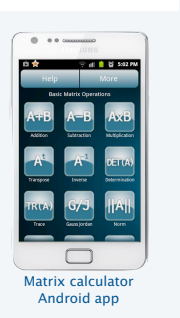

17

#### *Image sources*

 http://commons.wikimedia.org/wikipedia/commons/a/a8/Marten\_van\_Valckenborch\_the\_Elder\_-\_The\_Tower\_of\_Babel\_-\_Google\_Art\_Project.jpg http://en.wikipedia.org/wiki/Stealth\_aircraft#/media/File:F-117\_Nighthawk\_Front.jpg http://commons.wikimedia.org/wiki/File:Boeing\_787\_Dreamliner\_N787BX.jpg

http://commons.wikimedia.org/wiki/File:Bjarne-stroustrup.jpg

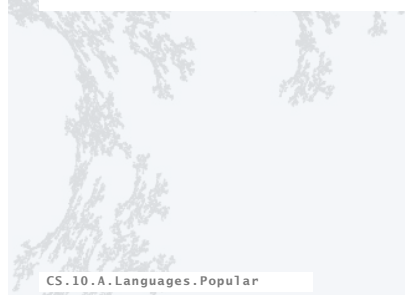

## **COMPUTER SCIENCE SEDGEWICK/WAYNE** PART I: PROGRAMMING IN JAVA

# 0. Programming Languages

- •Popular languages
- •Java in context
- •Object-oriented programming
- •Type checking
- •Functional programming

# Why Java? (revisited)

# Java features

- Widely used.
- Widely available.
- Continuously under development since early 1990s.
- Embraces full set of modern abstractions.

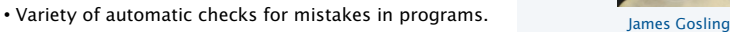

#### Java economy illions of developers lions of devices

• Mars rover.

- Cell phones.
- Blu-ray Disc.
- Web servers.
- Medical devices.
- 
- Supercomputing.

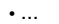

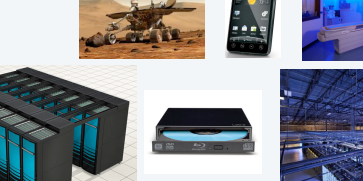

 $\frac{1}{2}$  Java

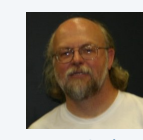

**COMPUTER SCIENCE SEDGEWICK/WAYNE** PART I: PROGRAMMING IN JAVA

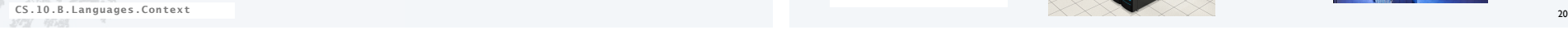

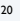

# Why do we use Java in this course?

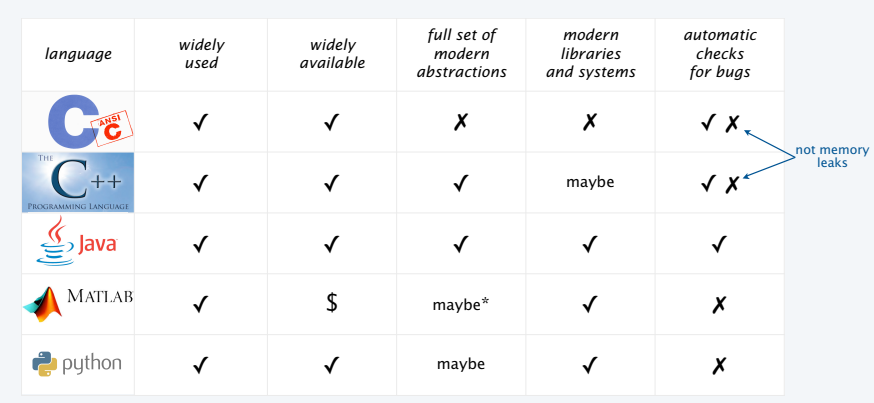

\* OOP recently added but not embraced by most users

# Why learn another programming language?

# Good reasons to learn a programming language

- Offers something new.
- Need to interface with co-workers.
- Better than Java for the application at hand.
- Provides an intellectual challenge
- Opportunity to learn something about computation.
- Introduces a new programming style.

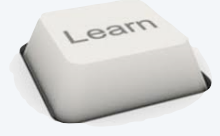

# Something new: a few examples

# 1960s: Assembly language

- symbolic names
- relocatable code

# 1970s: C

- "high-level" language
- statements, conditionals, loops
- machine-independent code
- functions and libraries

## 1990s: C++/Java

- data abstraction (OOP)
- extensive libraries

# 2000s: AJAX/PHP/Python/Ruby/Flash

- scripting
- libraries for web development

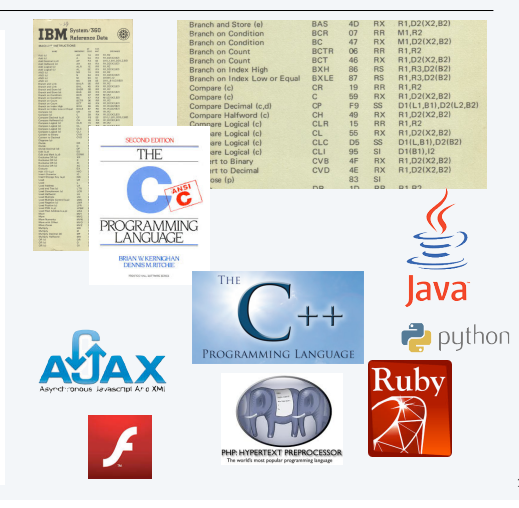

# Programming styles

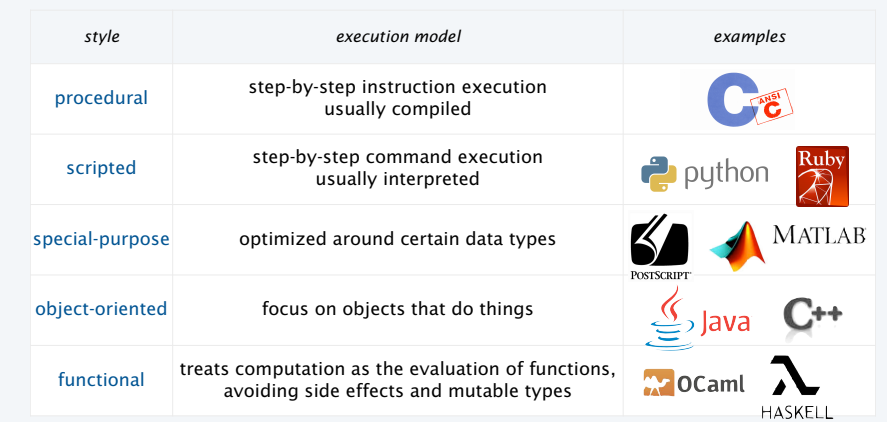

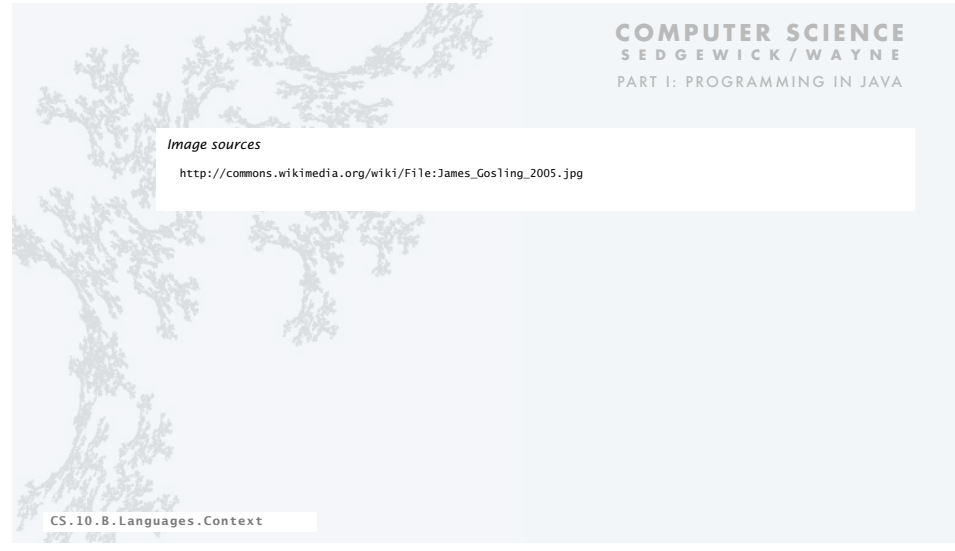

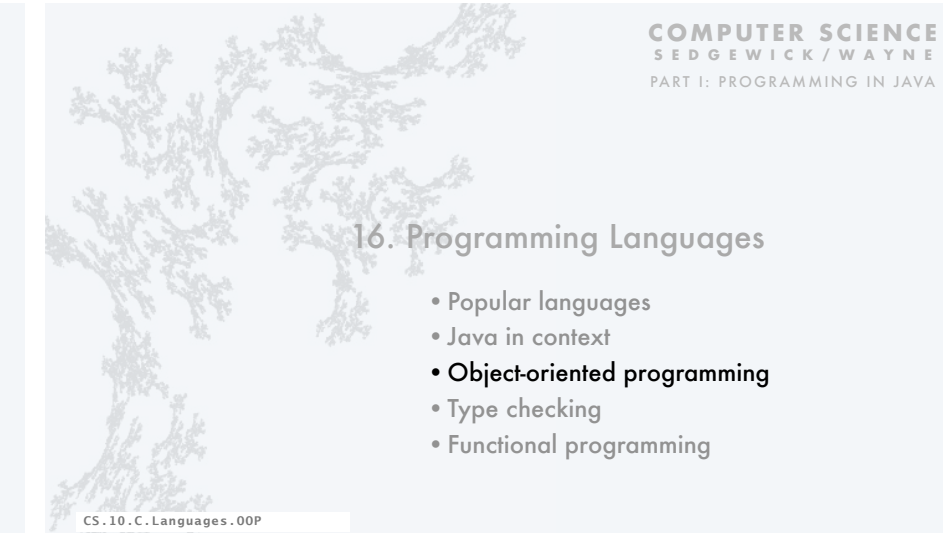

# Object-oriented programming

# A different philosophy

- Software is a simulation of the real world.
- We know (approximately) how the real world works.
- Design software to (approximately) model the real world.

## Procedural programming

- Tell the computer to do this. ← VERB-oriented
- Tell the computer to do that.

# Objected oriented programming (OOP)

- Programming paradigm based on data types.
- Identify things that are part of the problem domain or solution.
- Things in the world know something: instance variables.
- Things in the world do something: methods.

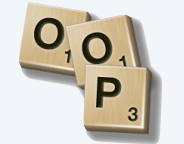

NOUN-oriented

**C A T A G C G C**

27

# Why OOP?

# Essential questions

- Is my program easy to write?
- Is it easy to find errors and maintain my program?
- Is it correct and efficient?

## Essential features of OOP

- Encapsulation to hide information to make programs robust.
- Type checking to avoid and find errors in programs.
- Libraries to reuse code.
- Immutability to guarantee stability of program data.

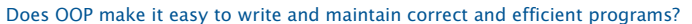

- Difficult for you to know, because you haven't programmed in another style.
- Ongoing debate among experts intensifies as time goes on.
- Meanwhile, millions of people (including YOU) are reaping the benefits of OOP.

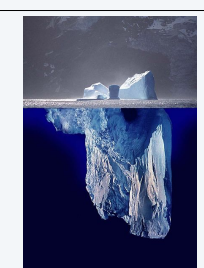

#### Warning: OOP involves deep, difficult, and controversial issues. Further study may be fruitful, but is likely to raise more questions than answers!

# OOP pioneers

Kristen Nygaard and O.J. Dahl. (U. Oslo 1960s)

- Invented OOP for simulation.
- Developed Simula programming language.
- Studied formal reasoning about OO programs.

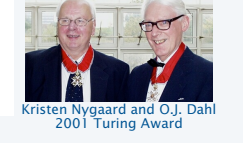

# Alan Kay. (Xerox PARC 1970s)

- Developed Smalltalk programming language.
- Promoted OOP for widespread use.
- Computer science visionary.

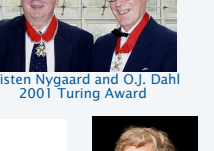

# Alan Kay 2003 Turing Award

# Alan Kay: a computer science visionary

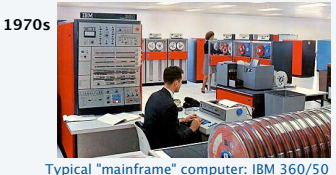

Still relevant today!

*" The best way to predict the future is to invent it."* (1971) *" The computer revolution hasn't happened yet."* (1997)

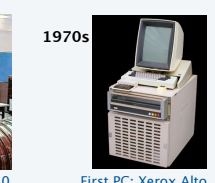

− *Alan Kay*

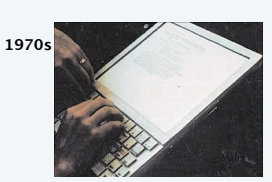

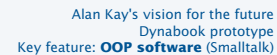

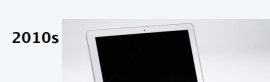

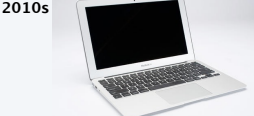

Modern personal computer MacBook Air Key feature: **OOP software** (Objective C)

**COMPUTER SCIENCE SEDGEWICK/WAYNE** PART I: PROGRAMMING IN JAVA 30

## Barbara Liskov. (MIT 1970s)

- Developed CLU programming language.
- Pioneered focus on data abstraction.
- Research provided basis for Java, C++, ...

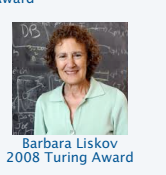

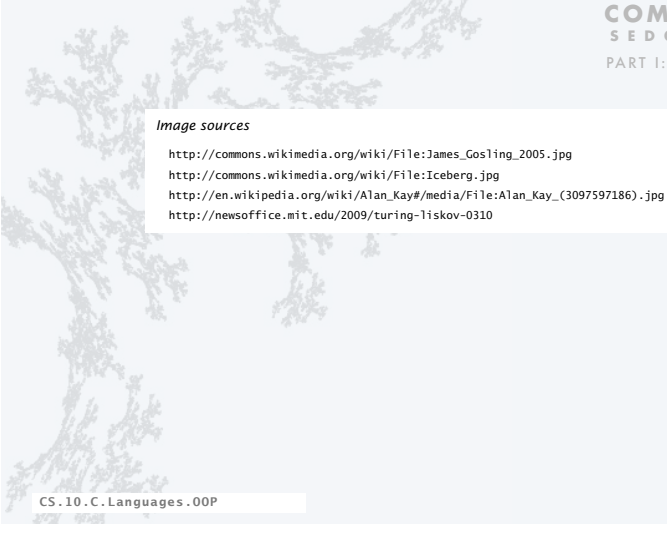

# **COMPUTER SCIENCE SEDGEWICK/WAYNE**

PART I: PROGRAMMING IN JAVA

10. Programming Languages

- •Popular languages
- •Java in context
- •Object-oriented programming
- •Type checking
- •Functional programming

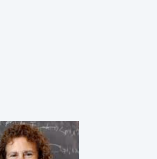

29

CS.10.D.Languages.Types

# Type checking

## Static (compile-time) type checking (e.g. Java)

- All variables have declared types.
- System checks for type errors at *compile* time.

## Dynamic (run-time) type checking (e.g. Python)

- Values, not variables, have defined types.
- System checks for type errors at *run* time.

# Q. Which is best?

## A. Religious wars ongoing!

- Static typing worth the trouble?
- Compiled code more efficient?
- Type-checked code more reliable?
- Advanced features (e.g. generics) too difficult to use with static typing?

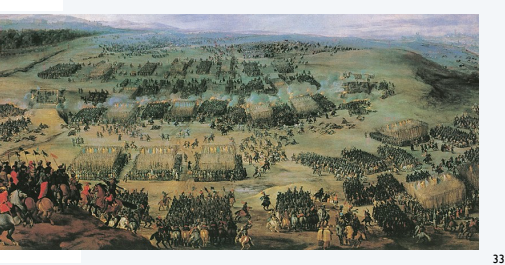

- Java also does some run-time checking

# Example: Diametrically opposed points of view

Issue. Type checking or automated program testing?

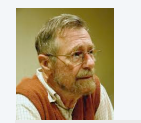

*" Program testing can be a very effective way to show the presence of bugs, but it is hopelessly inadequate for showing their absence."*

*— Edsgar Dijkstra (1969)*

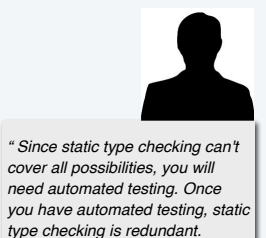

*— Python blogger (2009)*

## A letter from Dave Walker

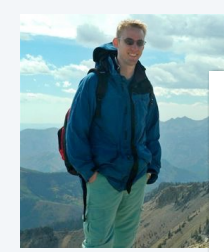

#### Dear random python blogger:

Why don't you think of static type checking as a complementary form of completely automated testing to augment your other testing techniques? I actually don't know of any other testing infrastructure that is as automated, fast and responsive as a type checker, but I'd be happy to learn.

By the way, type checking is a special kind of testing that scales perfectly to software of arbitrary size because it checks that the composition of 2 modules is ok based only on their interfaces, without re-examining their implementations. Conventional testing does not scale the same way. Also, did you know that type checking is capable of guaranteeing the absence of certain classes of bugs? That is particularly important if you want your system to be secure. Python can't do that.

dpw (in mail to rs)

35

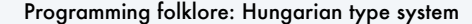

Early programming languages had little support for types.

#### Hungarian type system (Charles Simonyi, 1970s)

- Encode type in first few characters of variable name.
- 8 character limit? Leave out the vowels, truncate.

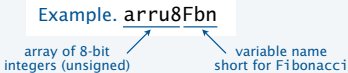

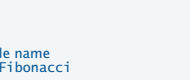

An advantage: Can "type check" while reading code. A disadvantage: shrt vwl-lss vrbl nms.

Used in first version of Microsoft Word (and extensively before that time). Lesson. Type-checking has *always* been important in large software systems.

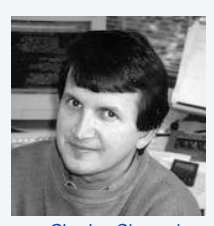

*Charles Simonyi Introduced OOP to Microsoft*

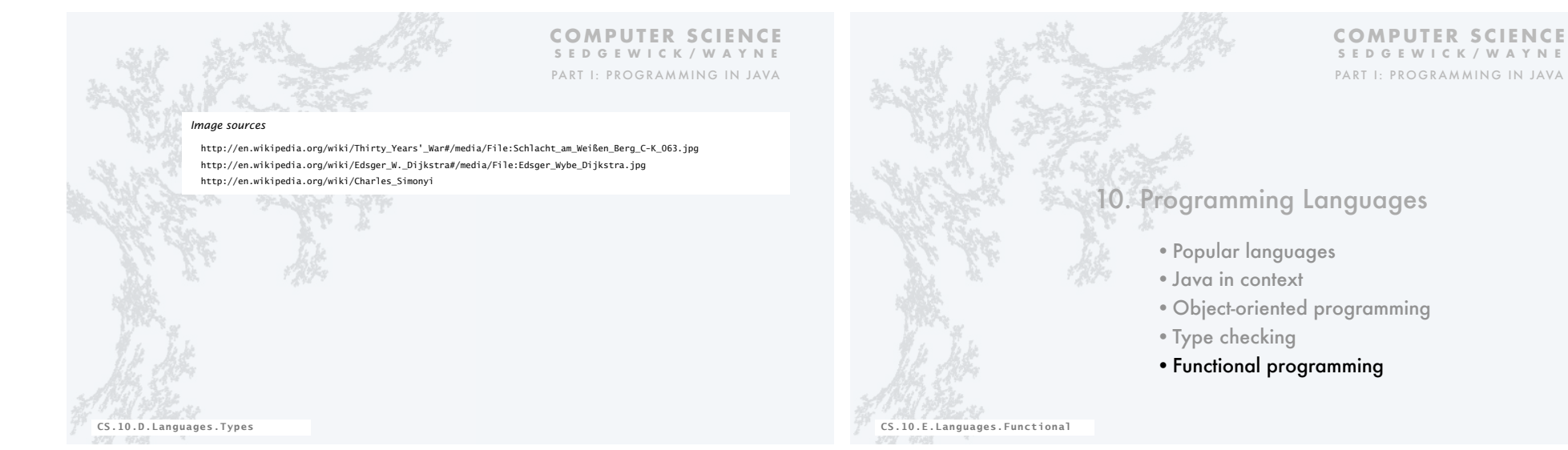

# Functional programming

Q. Why can't we use functions as arguments in Java programs?

A. We can, in Java 8! (Doing so is cumbersome in earlier versions.)

Functional programming treats computation as the evaluation of functions.

- Avoids side effects and mutable types.
- On-demand execution model.
- "What" rather than "how".

## Advantages of functional programming

• Functions are first-class entities Familiar examples: differentiation, integration

- (can be arguments and return values of other functions or stored as data). • Often leads to more compact code than alternatives.
- More easily admits reasoning about correctness of code .
- More easily supports concurrency (programming on multiple processors).

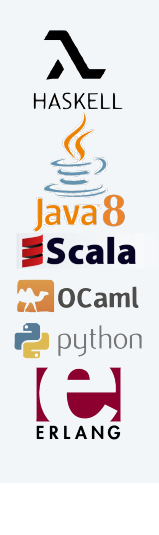

39

# Functional programming example

 $def square(x)$ : return x\*x def table(f, sequence): for x in sequence: print x, print f(x) table (square, range(10)) a function that returns the square of its argument a function that takes a *function* and a range as arguments and prints a table of values of the function for every value in the range print a table of the squares of the numbers from 0 to 9 % python squares.py 0 0 1 1 2 4 3 9 4 16 5 25 6 36 7 49 8 64 9 81 **squares.py**

A Python program that prints a tables of squares.

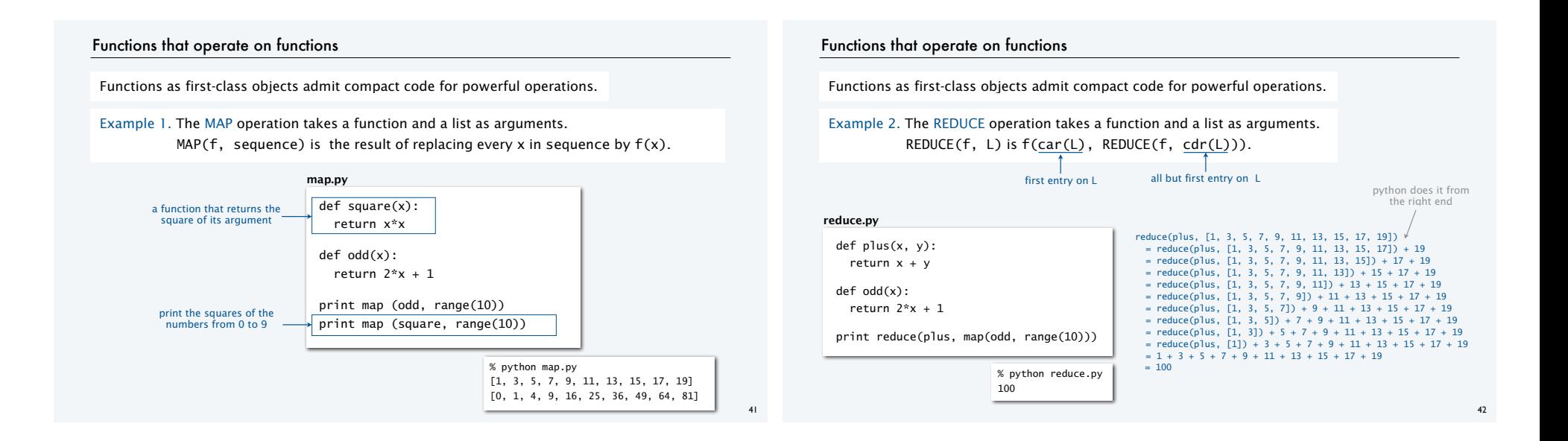

# Why learn functional programming?

## Good reasons to learn a programming language

- Offers something new.
- Need to interface with co-workers.
- Better than Java for the application at hand.
- Provides an intellectual challenge
- Opportunity to learn something about computation. ✓ ✓
- Introduces a new programming style.

#### Modern applications

- Communications systems
- Financial systems
- Google MapReduce

Deep and direct connections to theoretical CS (stay tuned).

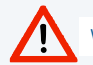

Warning. Functional programming may be addictive.

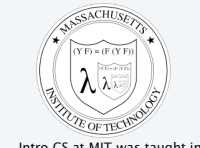

✓ ✓ ✓ ✓

> Intro CS at MIT was taught in Scheme (a functional language) for decades

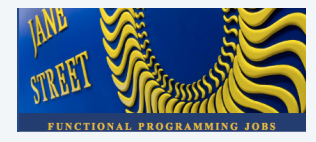

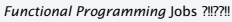

# The Tower of Babel

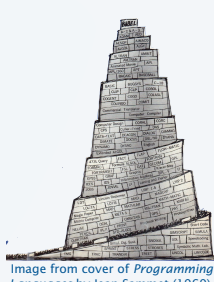

*Languages* by Jean Sammet (1969). Already 120+ languages!

# The Tower of Babel A story about the origins of multiple languages . [After the flood] "The whole earth was of one language and

- one speech.'
- . They built a city and tower at Babel, believing that with a single language, people will be able to do anything they imagine.

• Yahweh disagrees and "confounds the language of all the earth'  $\cdot$  Whv?

Proliferation of cultural differences (and multiple languages) is one basis of civilization

44

## An apt metaphor.

- Would a single programming language enable us to do anything that we imagine?
- Is the proliferation of languages a basis of civilization in programming?

A human being should be able to change a diaper, plan an invasion, butcher a hog, conn a ship, design a building, write a sonnet, balance accounts, build a wall, set a bone, comfort the dying, take orders, give orders, cooperate, act alone, solve equations, analyze a new problem, pitch manure, program a computer, cook a tasty meal, fight efficiently, and die gallantly. Specialization is for insects. ✓

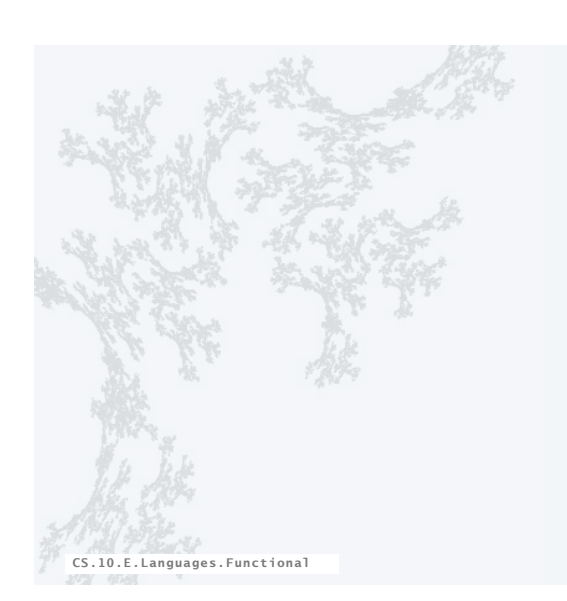

**COMPUTER SCIENCE SEDGEWICK/WAYNE** PART I: PROGRAMMING IN JAVA

Robert A. Heinlein *Time Enough for Love* (1973)

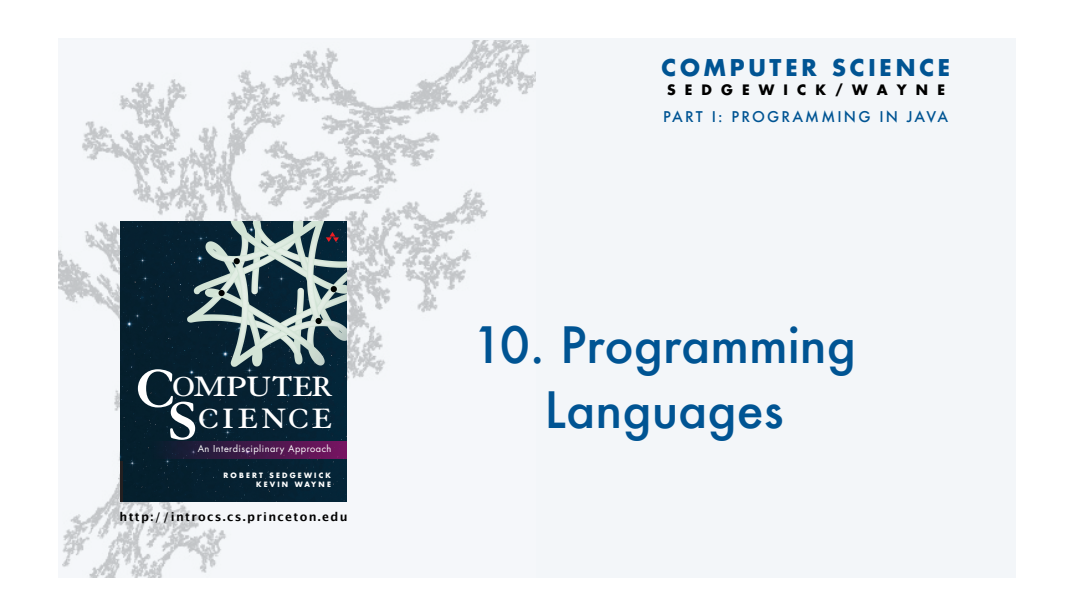